## eVidyalaya Half Yearly<br>Report

 $+30$ 

OKC

r e la  $\frac{1}{2}$   $\frac{1}{2}$ 

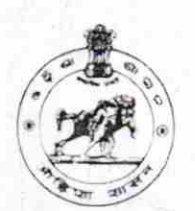

Department of School & Mass Education,<br>Govt. of Odisha

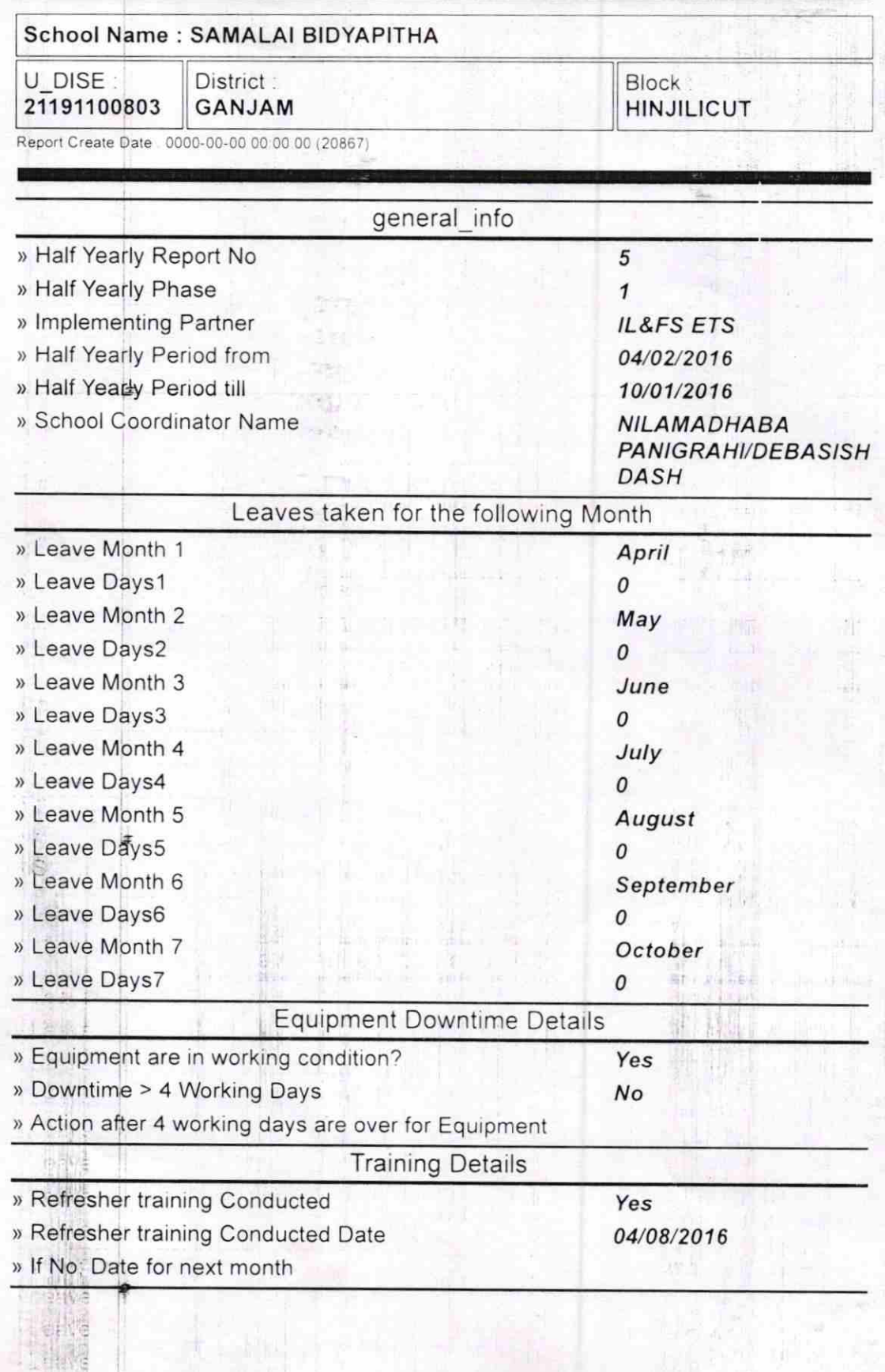

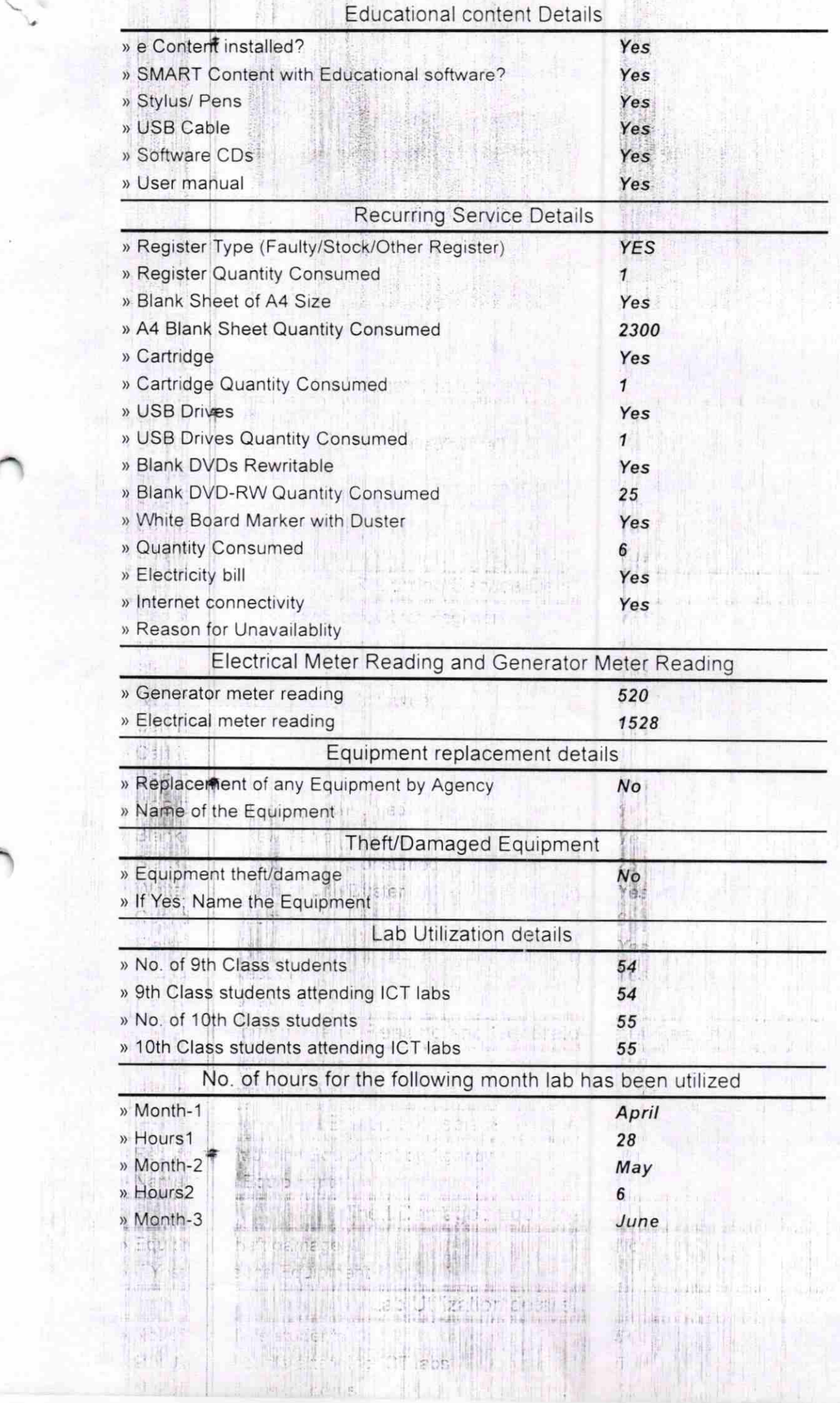

 $\frac{1}{2}$ 

**Home** 

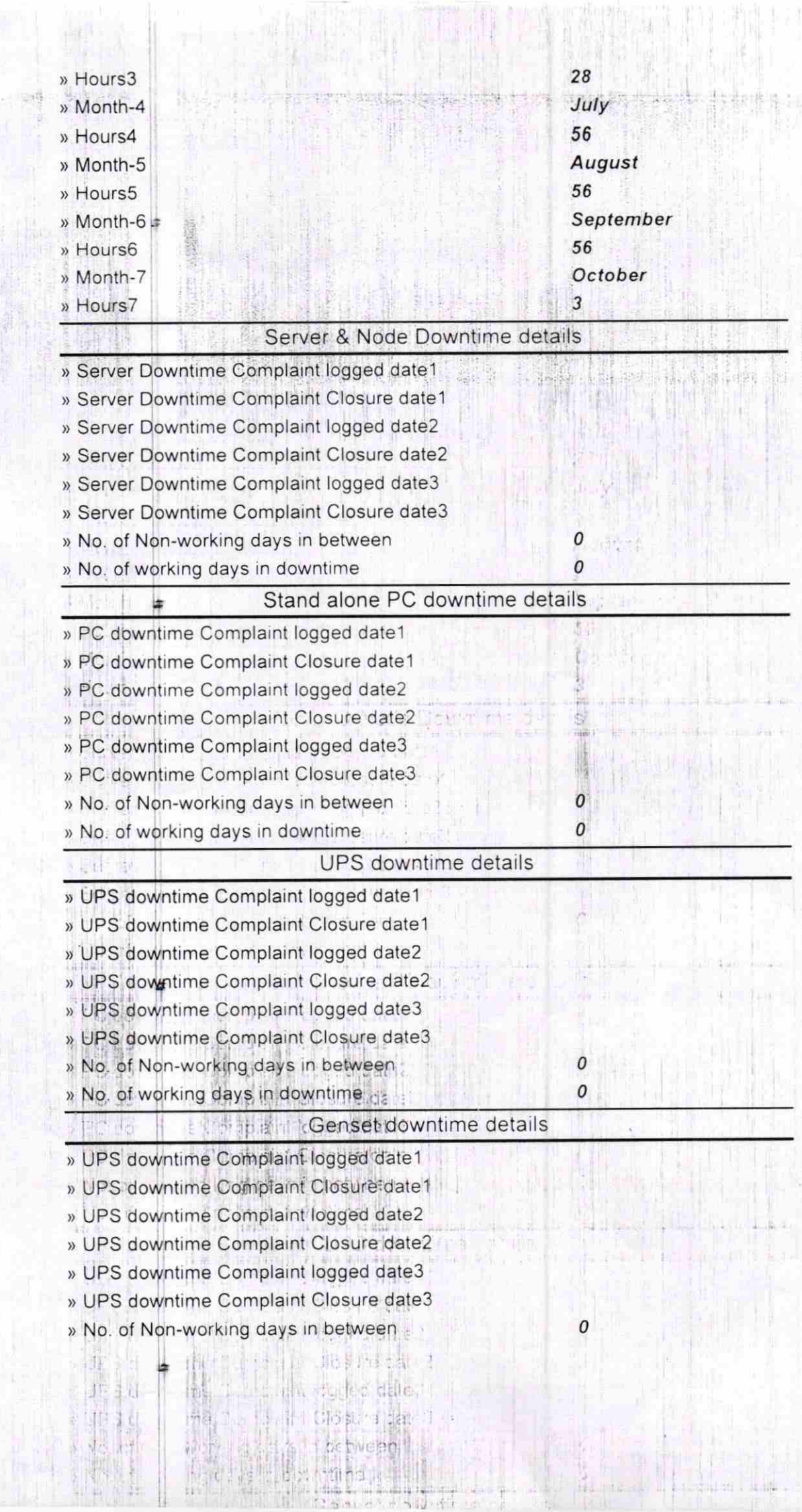

in 19 ha

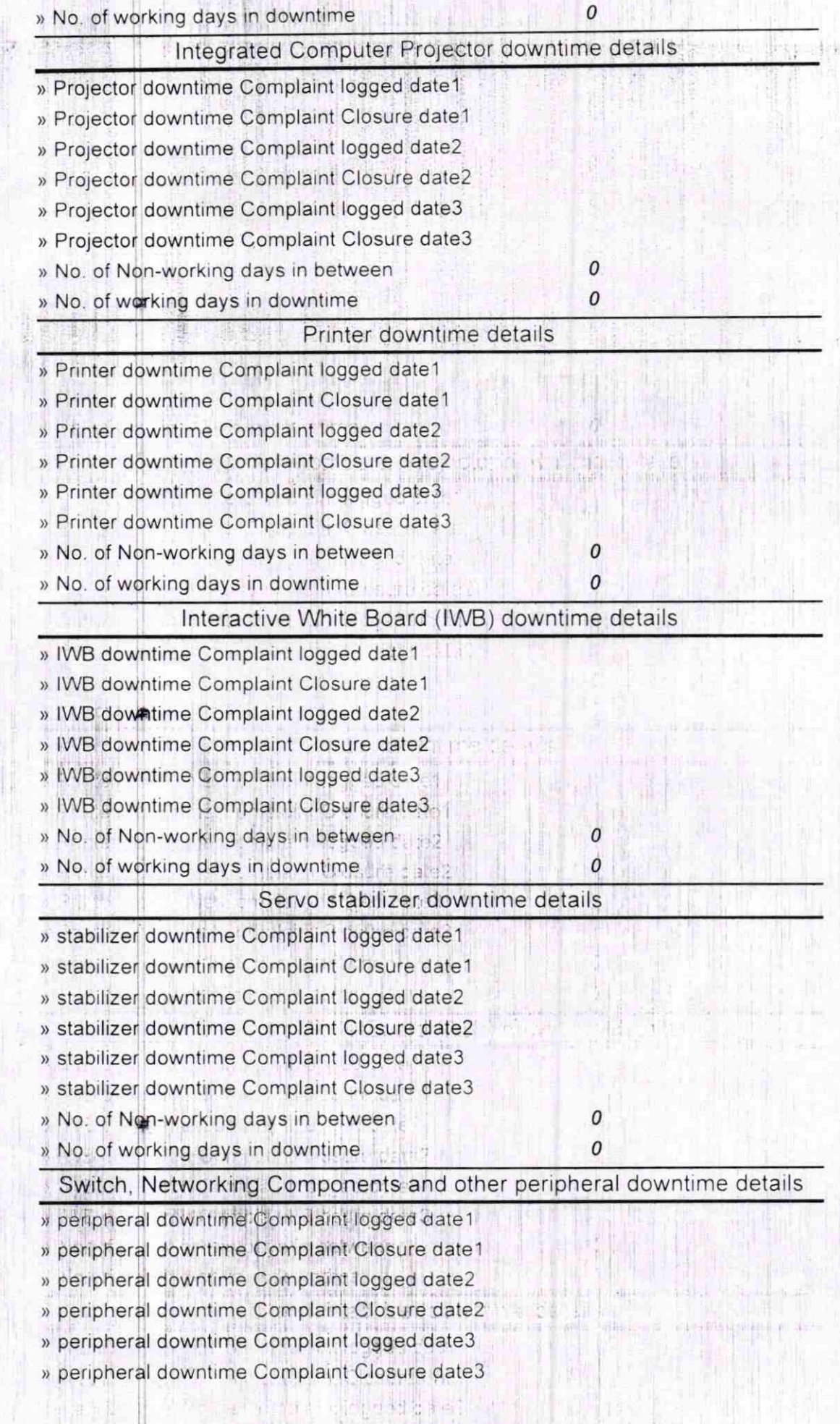

爆

 $-$  Mating

\$

 $\label{eq:1} \frac{1}{2\sqrt{2\left(\frac{1}{\sqrt{2}}\right)}}\frac{1}{\sqrt{2\left(\frac{1}{\sqrt{2}}\right)}}\frac{1}{\sqrt{2\left(\frac{1}{\sqrt{2}}\right)}}\frac{1}{\sqrt{2\left(\frac{1}{\sqrt{2}}\right)}}\frac{1}{\sqrt{2\left(\frac{1}{\sqrt{2}}\right)}}\frac{1}{\sqrt{2\left(\frac{1}{\sqrt{2}}\right)}}\frac{1}{\sqrt{2\left(\frac{1}{\sqrt{2}}\right)}}\frac{1}{\sqrt{2\left(\frac{1}{\sqrt{2}}\right)}}\frac{1}{\sqrt{2\left(\frac{1}{\sqrt{2$ 

 $1 - 1 + 1$ 

**SHOPLANE** 

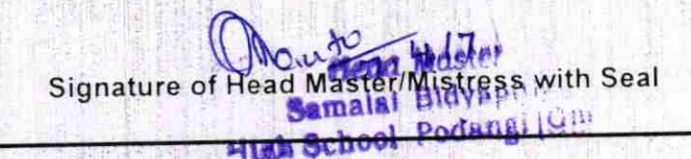

**CONTRACTOR** 

**ME** 

 $\pmb{0}$ 

**Just arriving** 

## $\label{eq:4} \frac{1}{2} \left( \frac{1}{2} \right) \frac{1}{2} \left( \frac{1}{2} \right) \frac{1}{2} \left( \frac{1}{2} \right)$

**Ashkatalar** 

强制

strange at said for 出门